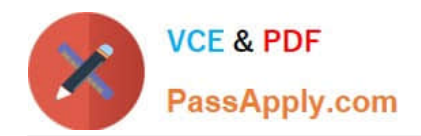

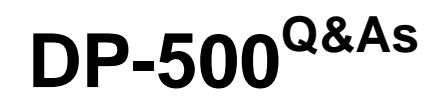

Designing and Implementing Enterprise-Scale Analytics Solutions Using Microsoft Azure and Microsoft Power BI

# **Pass Microsoft DP-500 Exam with 100% Guarantee**

Free Download Real Questions & Answers **PDF** and **VCE** file from:

**https://www.passapply.com/dp-500.html**

# 100% Passing Guarantee 100% Money Back Assurance

Following Questions and Answers are all new published by Microsoft Official Exam Center

**Colonization** Download After Purchase

- **@ 100% Money Back Guarantee**
- **63 365 Days Free Update**
- 800,000+ Satisfied Customers

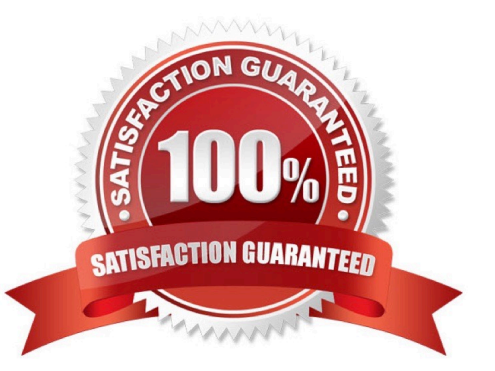

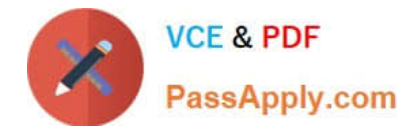

#### **QUESTION 1**

You are building a Power Bl dataset that will use two data sources.

The dataset has a query that uses a web data source. The web data source uses anonymous authentication.

You need to ensure that the query can be used by all the other queries in the dataset.

Which privacy level should you select for the data source?

- A. Public
- B. Organizational
- C. Private
- D. None

Correct Answer: A

#### **QUESTION 2**

#### DRAG DROP

You plan to create a Power Bl report that will use an OData feed as the data source. You will retrieve all the entities from two different collections by using the same service root

The OData feed is still in development. The location of the feed will change once development is complete.

The report will be published before the OData feed development is complete.

You need to minimize development effort to change the data source once the location changes.

Which three actions should you perform in sequence? To answer, move the appropriate actions from the list of actions to the answer area and arrange them in the correct order.

Select and Place:

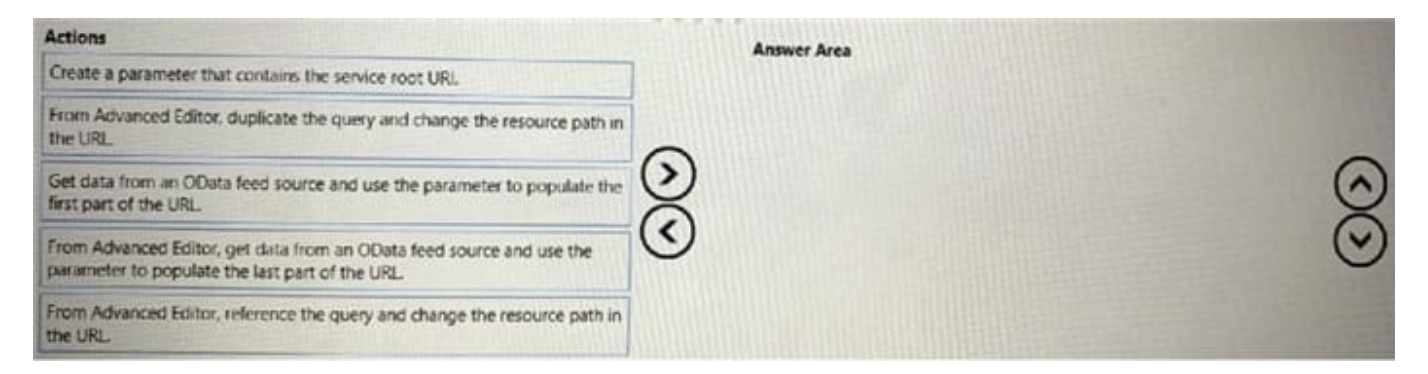

#### Correct Answer:

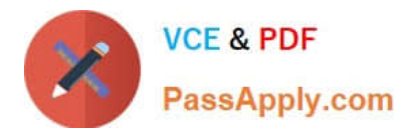

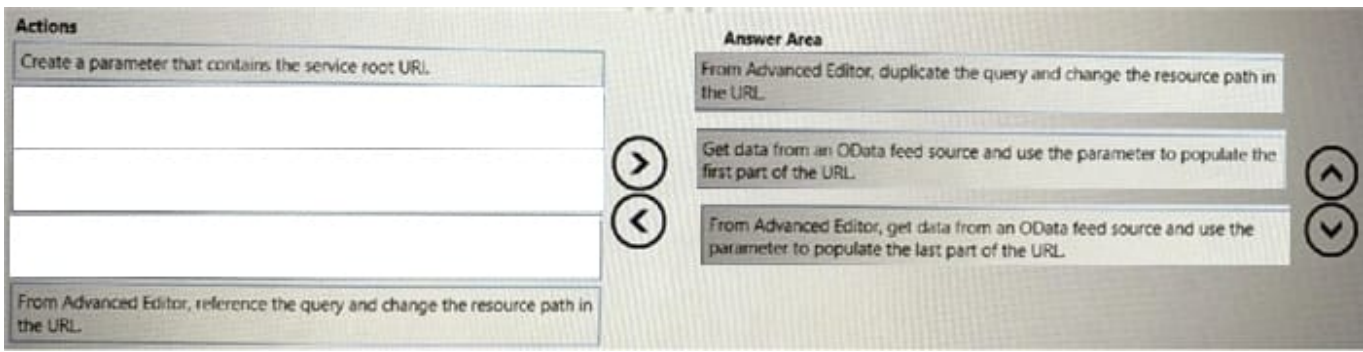

## **QUESTION 3**

You are creating an external table by using an Apache Spark pool in Azure Synapse Analytics. The table will contain more than 20 million rows partitioned by date. The table will be shared with the SQL engines.

You need to minimize how long it takes for a serverless SQL pool to execute a query data against the table.

In which file format should you recommend storing the table data?

A. JSON

- B. Apache Parquet
- C. CSV
- D. Delta

Correct Answer: B

#### **QUESTION 4**

You have a Power Bl dataset named Dataset1.

In Dataset1, you currently have 50 measures that use the same time intelligence logic.

You need to reduce the number of measures, while maintaining the current functionality.

Solution: From Power Bl Desktop, you create a hierarchy.

Does this meet the goal?

A. Yes

B. No

Correct Answer: B

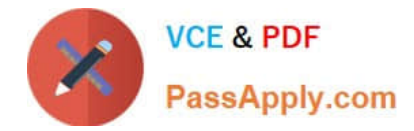

## **QUESTION 5**

The enterprise analytics team needs to resolve the DAX measure performance issues. What should the team do first?

- A. Use Performance analyzer in Power BI Desktop to get the DAX durations.
- B. Use DAX Studio to get detailed statistics on the server timings.
- C. Use DAX Studio to review the Vertipaq Analyzer metrics.
- D. Use Tabular Editor to create calculation groups.

Correct Answer: A

[DP-500 PDF Dumps](https://www.passapply.com/dp-500.html) [DP-500 Study Guide](https://www.passapply.com/dp-500.html) [DP-500 Exam Questions](https://www.passapply.com/dp-500.html)